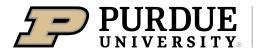

Extension - 4-H Youth Development

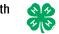

## **4-H Online Event Registration Instructions**

1. Complete the 4-H Online login process to access your family profile and member list at <a href="https://www.v2.4honline.com">https://www.v2.4honline.com</a>

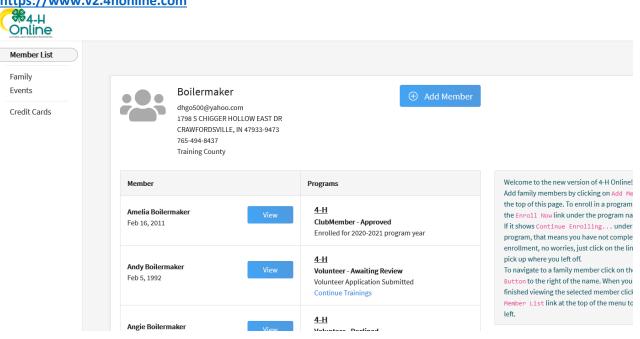

- 2. Click on Events to see a list of all events available to your family members. Select Michiana 4-H Camp
- 3. Find the event you want to register and click the blue Register button. Then select the family member wanting to register for this event.

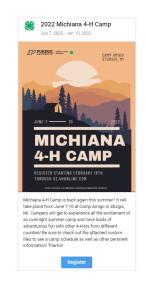

4. Select your county followed by Start Registration

| Family Member           |            |                         | Session/Ty            |
|-------------------------|------------|-------------------------|-----------------------|
| Name                    | Role       | Registration Start Date | Registration End Date |
| St. Joe County Campers  | ClubMember | Feb 18, 2022            | Jun 10, 2022          |
| Marshall County Campers | ClubMember | Feb 18, 2022            | Jun 10, 2022          |
| Elkhart County Campers  | ClubMember | Feb 18, 2022            | Jun 10, 2022          |

5. Answer the questions and upload any required files or images. Some event registrations will require the health form be updated and completed online. When all questions have been answered and required files uploaded, click Next.

|                                  | 2022 Michiana 4-H Ca | amp                |
|----------------------------------|----------------------|--------------------|
| Questions                        | Health Form          | 3 Payment          |
| T-Shirt Size <sup>required</sup> |                      | Invoice            |
|                                  |                      | ♥ Registration Fee |
| Files                            |                      | Total:             |
|                                  | Download Template    |                    |
|                                  | Dupload              |                    |

6. Select to pay by cash/check and deliver payment to <u>your local</u> county Purdue Extension office.

|                                                                                                    | H Camp                                                                                                    |
|----------------------------------------------------------------------------------------------------|----------------------------------------------------------------------------------------------------|
| Questions Health Form                                                                                                    | Payment                                                                                                    |
| Payment for this invoice will be collected by Elkhart CountyArea. Pay By Che                                                                                                    | Invoice                                                                                                    |
|                                                                                                    | Registration Fee                                                                                                    |
|                                                                                                    | Total:                                                                                                    |
|                                                                                                    | Coupon                                                                                                    |
| Questions Health Form                                                                                                    | 3 Payment                                                                                                    |
| elected Payment Method                                                                                                    | Invoice                                                                                                    |
|                                                                                                    |                                                                                                    |
| lease make checks payable to: Purdue CES Educational Fund. Mailing and physical                                                                                                    | Registration Fee Total:                                                                                                    |
| Please make checks payable to: Purdue CES Educational Fund. Mailing and physical<br>ddress: 17746 County Road 34 STE E/ Goshen, IN 46528-6898. Attn: 4-H enrollment.                                                                                                    |                                                                                                    |
| Please make checks payable to: Purdue CES Educational Fund. Mailing and physical<br>ddress: 17746 County Road 34 STE E/ Goshen, IN 46528-6898. Attn: 4-H enrollment.                                                                                                    | Total:                                                                                                    |
| Non-Electronic Payment<br>Please make checks payable to: Purdue CES Educational Fund. Mailing and physical<br>address: 17746 County Road 34 STE E/ Goshen, IN 46528-6898. Attn: 4-H enrollment.<br>Office hours: Monday-Friday 8:00am – 4:30pm.<br>Change Payment Method | Total:<br>Selected Payments:<br>CHECK                                                                                                    |
| lease make checks payable to: Purdue CES Educational Fund. Mailing and physical<br>ddress: 17746 County Road 34 STE E/ Goshen, IN 46528-6898. Attn: 4-H enrollment.<br>iffice hours: Monday-Friday 8:00am – 4:30pm.                                                      | Total:<br>Selected Payments:<br>CHECK<br>Owed to Elkhart<br>Please make checks payable to: Purdue<br>Fund. Mailing and physical address: 17:<br>STE E/ Goshen, IN 46528-6898. Attn: 4-1 |

| 8.  | Select Finish     |                        | <br>2022 Michiana 4-H Camp |        |                                                                                                    |    |
|-----|-------------------|------------------------|----------------------------|--------|----------------------------------------------------------------------------------------------------|----|
| •   | Questions         | Health Form            |                            | Paymer | nt                                                                                                    |    |
| Sur | nmary             |                        |                            |        | Invoice                                                                                                    |    |
|     | Details           |                        |                            |        | Registration Fee                                                                                                    | \$ |
|     |                   |                        |                            |        | Total:                                                                                                    | \$ |
|     | Event Name        | 2022 Michiana 4-H Camp |                            |        | Selected Payments:                                                                                                    |    |
|     | Event Start Date  | 6/7/2022               |                            |        | CHECK<br>Owed to Elkhart                                                                                                    | \$ |
|     | Event End Date    | 6/10/2022              |                            |        | Please make checks payab<br>Educational Fund. Mailing a<br>address: 17746 County Roa<br>Goshen, IN 46528-6898. Att<br>Office hours: Monday-Friday<br>4:30pm. |    |
|     | Registration Type | Elkhart County Campers |                            |        |                                                                                                    |    |
|     |                   |                        |                            |        | Credit Collections:                                                                                                    |    |
|     |                   |                        | Back                       | Finish |                                                                                                    |    |

9. A list of event registrations that have been submitted will appear.

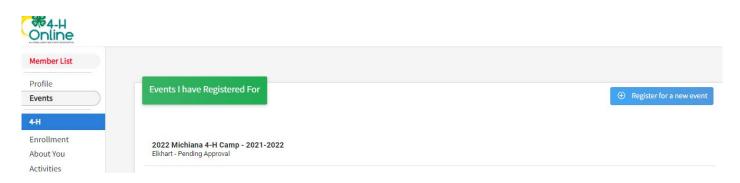